### SPARK SQL Data Frames & Data Sets

### **Genoveva Vargas-Solar**

Senior Scientist, French Council of Scientific Research

### **Javier A. Espinosa Oviedo**

Postdoctoral fellow, Barcelona Super Computing Centre

Verano Académico, Télécom SudParis, 26<sup>th</sup> June 2017 *http://vargas-solar.com/datacentric-sciences/*

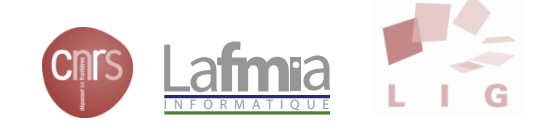

# WORKING WITH STRUCTURED DATA

**Extends RDD to a "DataFrame" object**

- Contains Row objects
- Can run SQL queries
- **-Has a schema (leading to more efficient storage)**
- **-Read and write to JSON, Hive, parquet**
- Communicates with JDBC/ODBC, Tableau

### DATA FRAME

- DataSet of Row objects: DataSet [Row]
- DataSets can explicitly wrap a given struct or type:
	- DataSet[Person], DataSet[(String, Double)]
- **A DataSet knows what its columns are from the get-go**
- A DataFrame schema is inferred at runtime
- A DataSet can be inferred at compile time
- Faster detection of errors, and better optimization
- RDD's can be converted to DataSets with . toDS()

# DATASETS ARE THE NEW HOTNESS

### The trend in Spark is to use DataSets

#### DataSets are more efficient

- **They can be serialized very efficiently**
- Optimal execution plans can be determined at compile time

#### DataSets allow for better interoperability

MLLiband Spark Streaming are moving toward using DataSets instead of RDD's for their primary API

#### DataSets simplify development

You can perform most SQL operations on a dataset with one line

# USING SPARK SQL IN SCALA

In Spark 2.0.0

- Create a SparkSession object instead of a SparkContext when using Spark SQL / DataSets

You can get a SparkContext from this session, and use it to issue SQL queries on your DataSets!

**Stop the session when you're done.** 

```
myResultDataFrame.show()
myResultDataFrame.select("someFieldName")
myResultDataFrame.filter(myResultDataFrame("someFieldName") > 200)
myResultDataFrame.groupBy(myResultDataFrame("someFieldName")).mean()
myResultDataFrame.rdd().map(mapperFunction)
```
# SHELL ACCESS

Spark SQL exposes a JDBC/ODBC server (if you built Spark with Hive support)

Start it with sbin/start-thriftserver.sh

Listens on port 10000 by default

Connect using bin/beeline -u jdbc:hive2://localhost:10000

Viola, you have a SQL shell to Spark SQL

You can create new tables, or query existing ones that were cached using hiveCtx.cacheTable("tableName")

# LET'S PLAY WITH SPARK SQL AND DATAFRAMES

Use the fake social network data provided for the exercise

Query it with SQL, and then use DataSets without SQL

Finally we'll re-do our popular movies example with DataSets, and see how much simpler it is.

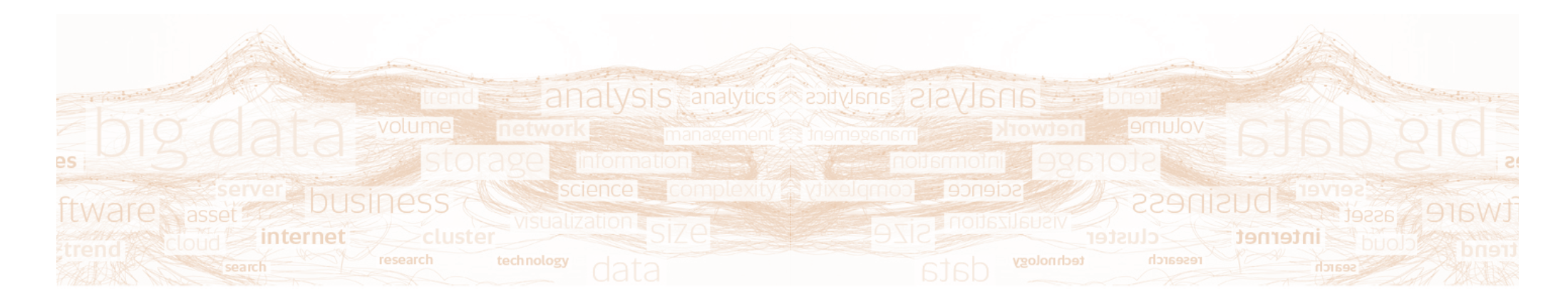

**Genoveva Vargas-Solar** CR1, CNRS, LIG-LAFMIA Genoveva.Vargas@imag.fr

http://vargas-solar.com/datascience

8